# **Examen Marzo de 2014**

**Lea detenidamente las siguientes instrucciones. No cumplir los requerimientos puede implicar la pérdida del examen.**

### **Formato**

- **Indique su nombre completo y número de cédula en cada hoja (No se corregirán las hojas sin nombre, sin excepciones). Numere todas las hojas e indique la cantidad total de hojas que entrega en la primera.**
- **Escriba las hojas de un solo lado y empiece cada problema en una hoja nueva y cada parte del problema de teórico en una hoja nueva.**
- **Si se entregan varias versiones de un problema solo se corregirá el primero de ellos.**

#### **Dudas**

- **Sólo se contestarán dudas de letra.**
- **No se aceptarán dudas en los últimos 30 minutos del examen.**

#### **Material**

 **El examen es SIN material (no puede utilizarse ningún apunte, libro ni calculadora). Sólo puede tenerse las hojas del examen, lápiz, goma y lapicera en su banco. Todas sus demás pertenencias debe colocarlas en el piso debajo de su asiento.**

### **Aprobación**

**Para aprobar el examen se debe tener un mínimo de 60 puntos.**

#### **Finalización**

- **El examen dura 4 horas.**
- **Al momento de finalizar el examen no se podrá escribir absolutamente nada en las hojas, debiéndose parar e ir a la fila de entrega. Identificar cada una de las hojas con nombre, cédula y numeración forma parte de la duración del examen.**

## **Problema 1 ( 32 puntos)**

1. Compare los métodos de E/S programada y por interrupciones. Indique ventajas y desventajas de cada método.

2.

- i. Describa los algoritmos de planificación de disco SSTF y SCAN.
- ii. Indique en que se diferencian el algoritmo SCAN y el algoritmo C-SCAN?
- 3. En un sistema con memoria virtual, cuando un proceso accede a una página de memoria no residente genera un fallo de página. Indique los pasos que debe seguir la rutina de atención de fallos de página cuando lo anterior ocurre.

4.

- i. Describa la técnica de segmentación de memoria.
- ii. Que ventajas brinda esta técnica con respecto a la técnica de paginación?
- 5. Describa el modelo de Conjunto de Trabajo (Working Set).
- 6. Describa dos métodos de acceso a un archivo.
- 7. Describa el método de asignación contigua de almacenamiento de archivos en disco, indicando ventajas y desventajas.
- 8. Indique los campos principales del bloque descriptor de proceso (PCB).

# **Problema 2 (35 puntos)**

Se tiene un sistema operativo simetrico multiprogramado con un único procesador.

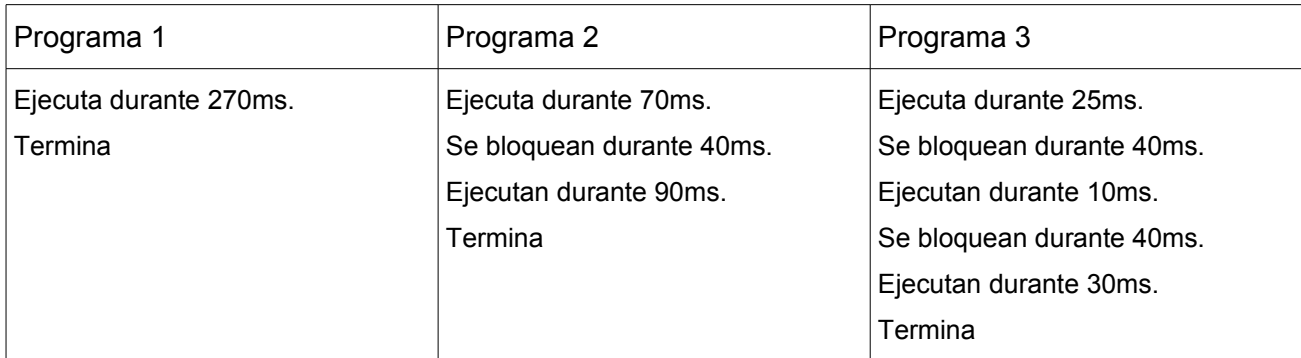

En el sistema existen tres tipos de programas que al ejecutar tienen el siguiente comportamiento:

En el instante de tiempo 0 (to) se crea el proceso P1 el cual es una instancia del Programa 1, a los 10ms se crea el proceso P2 el cual es una instancia del Programa 2 a los 15ms se crea el proceso P3 el cual es una instancia de Programa 3.

### **Se pide:**

- 1. Describa cuál es la diferencia entre un programa y un proceso.
- 2. Suponiendo que el sistema cuenta con un planificador que utiliza una estrategia de planificacion FCFS (First Come First Served). Realice un esquema o diagrama de planificacion (tiempo vs. procesos), en que se indique el estado de cada proceso (listo/ejecutando/bloqueado/terminado) en cada intervalo de tiempo.
- 3. Suponiendo que el sistema cuenta con un planificador que utiliza una estrategia de planificacion SJF (Shortest Job First) expropiativo. Realice un esquema o diagrama de planificacion (tiempo vs. procesos), en el que se indique el estado de cada proceso (listo/ejecutando/bloqueado/terminado) en cada intervalo de tiempo.
- 4. Suponiendo que el sistema cuenta con dos procesadores y un planificador que utiliza una estrategia de planificacion RR (Round Robin) con un quantum de 50ms. Realice un esquema o diagrama de planificacion (tiempo vs. procesos), en que se indique el estado de cada proceso (listo/ejecutando/bloqueado/terminado) y si corresponde a qué procesador está asignado el proceso en cada intervalo de tiempo.
- 5.
- a) Defina tiempo de espera de un proceso
- b) Determine el tiempo de espera promedio para cada uno de los casos anteriores

### **Solución:**

1)

Un proceso es un programa en ejecución, incluyendo el valor del program counter, los registros y las variables.

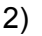

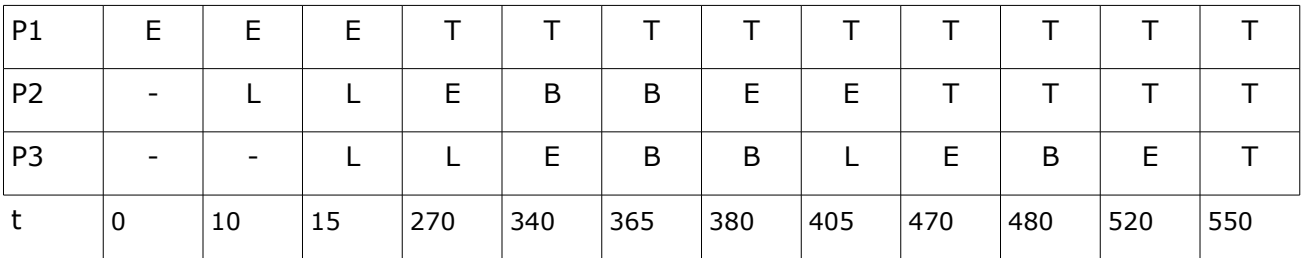

3)

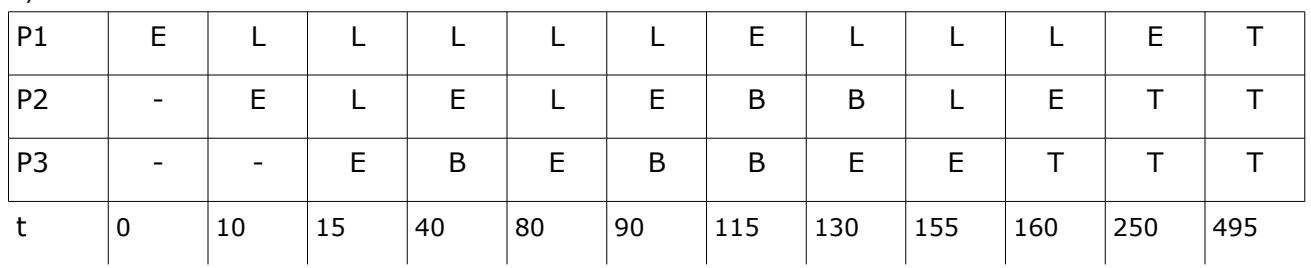

4)

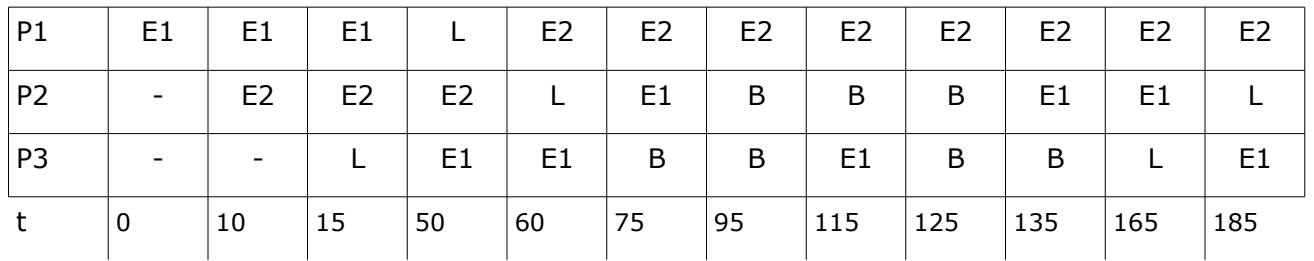

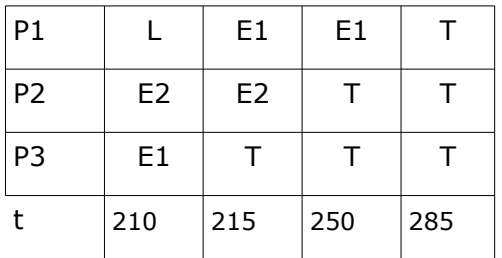

### 5.A)

Tiempo de espera (Waiting time): Es la suma de los intervalos de tiempo que un proceso estuvo en la cola de procesos listos (ready queue).

**Departamento de Arquitectura**  $\blacksquare$   $\blacksquare$   $\$ 

5.B)

FCFS:  $P1 = 0$  $P2 = 270-10 = 260$  $P3 = (340-15) + (470-405) = 325 + 65 = 390$  $(P1 + P2 + P3)/3 = 0 + 260 + 390 / 3 = 650 / 3 = 216,6$ 

SJF:

$$
P1 = (115 - 10) + (250 - 130) = 105 + 120 = 225
$$
  
\n
$$
P2 = (40 - 15) + (90 - 80) + (160 - 155) = 25 + 10 + 5 = 40
$$
  
\n
$$
P3 = 0
$$
  
\n
$$
(P1 + P2 + P3)/3 = 225 + 40 + 0 / 3 = 265/3 = 88,3
$$

RR:

 $P1 = (60 - 50) + (215 - 210) = 10 + 5 = 15$  $P2 = (75 - 60) + (210 - 185) = 15 + 25 = 40$  $P3 = (50 - 15) + (185 - 165) = 35 + 20 = 55$  $(P1 + P2 + P3) / 3 = 15 + 40 + 55 / 3 = 110/3 = 36,6$ 

### **Problema 3 (33 puntos)**

La agencia de viajes Viajarola tiene un salón con capacidad para 20 Clientes. Un Portero deja entrar a los Clientes al salón teniendo en cuenta que las embarazadas tienen la mayor prioridad, luego los adultos mayores y por último los adultos.

Una vez que el Cliente entra al salón debe rellenar una planilla con la información requerida para luego elaborar un plan de viaje junto con un Ejecutivo.

Dentro del salón hay 5 Ejecutivos que van atendiendo a los clientes en estricto orden de llegada al salón. Si el próximo cliente que debe ser atendido aún no ha terminado de llenar la planilla o si en el momento no hay clientes en el salón, entonces el Ejecutivo realiza un ordenamiento de 4 carpetas.

Se dispone de las siguientes funciones:

tipo cliente(): { Embarazada, AdultoMayor, Adulto }

Retorna si el mismo es Embarazada, Adulto Mayor o Adulto.

- rellenar\_planilla(): Planilla Retorna una planilla rellena
- elaborar\_plan(Planilla): Plan Elabora un plan de viaje
- ordenar carpetas() Ordena 4 carpetas

Considere que tiene disponible el tipo de dato Lista/Cola con sus operaciones habituales.

Se pide:

Implementar en ADA las tareas Cliente, Portero y Ejecutivo.

Aclaración: **NO** se permite realizar tareas auxiliares.

### **Solución:**

```
Task Portero Is
  ENTRY llega embarazada(out id: integer);
  ENTRY llega adulto mayor(out id: integer);
  ENTRY llega_adulto(out id: integer);
  ENTRY salir(id: integer);
  ENTRY atender cliente(id: integer, out atender: boolean);
  ENTRY indicar ejecutivo[1..20](out ejecutivo: integer);
End Task;
Task Body Portero Is
VAR libres, orden: cola of Integer;
            i, cant, siguiente:Iinteger;
            atendido: Noolean;
Begin
 for i = 1 to 5
      Ejecutivos[i].dame id(i);
```
*Departamento de Arquitectura Sistemas Operativos*

endfor

```
for i = 1 to 20
     libres.encolar(i);
 endfor;
cant = 0;
 loop
 if orden.vacio()
      siguiente = 0
 else 
      siguiente = orden.primero()
  endif;
     SELECT
           when cant < 20 AND 
                 llega embarazada'count = 0 AND llega adulto mayor'count = 0 =>
                 ACCEPT llega adulto(out id: integer)
                       i = 1ibres.desencolar();
                       id = i;
                 End;
                 orden.encolar(i);
                 cant = cant + 1;
           OR when cant < 20 AND llega embarazada'count = 0 =>
                 ACCEPT llega adulto mayor(out id: integer)
                       i = 1ibres.desencolar();
                       id = i;
                 End;
                 orden.encolar(i);
                 cant = cant + 1;
           OR when cant < 20 =>
                 ACCEPT llega_embarazada(out id: integer)
                       i = 1ibres.desencolar();
                       id = i;End;
                 orden.encolar(i);
                 cant = cant + 1;
           OR ACCEPT salir(id: integer)
                       i = id;End;
                 libres.encolar(i);
                 cant = cant - 1;
           OR 
                 ACCEPT atender_cliente(id: integer, out atender: boolean)
                       if siguiente > 0
                              SELECT 
                                 ACCEPT indicar_ejecutivo[siguiente](ejecutivo)
                                          ejecutivo = id;
                                 END;
                                 atender = true;
                              ELSE
                                 atender = false;
                             ENDSELECT;
                       else
                             atender = false;
                       Endif;
                       atendido = atender;
                 END;
                 if atendido
                       libres.encolar(orden.desencolar());
                 endif;
     ENDSELECT;
 endloop
```
End Task;

```
Task Type Cliente Is
End Task;
Task Body Cliente Is
VAR id, ejecutivo: integer;
         planilla: Planilla;
         plan: Plan;
Begin
      if tipo_cliente() = Embarazada
            Portero.llega embarazada(id);
      else 
            if tipo_cliente() = AdultoMayor
                  Portero.llega_adulto_mayor(id);
            else 
                  Portero.llega_adulto(id);
            endif;
      endif;
      planilla = rellenar planilla();
      Portero.indicar ejecutivo[id](ejecutivo);
      Ejecutivos[ejecutivo].elaborar plan(planilla, plan);
      Portero.salir(id);
End Task;
Task Type Ejecutivo Is
      ENTRY dame id(id: integer);
      ENTRY elaborar_plan(planilla: Planilla, out plan: Plan);
End Task;
Task Body Ejecutivo Is
VAR mi id: Integer;
            atender: Boolean;
Begin
  ACCEPT dame_id(id: integer)
     mi id = id; END;
  Loop
      Portero.atender cliente(mi_id, atender);
      if atender;
            ACCEPT elaborar plan(planilla: Planilla, out plan: Plan)
                  plan = elaborar_plan(planilla);
            END;
      else
            ordenar carpetas();
      endif; 
  EndLoop
EndTask;
VAR Ejecutivos: array (1..5) of Ejecutivo;
```